ails: du difier une nage

The copy filmed here has been reproduced thenks to the generosity of:

> **Seminary of Quebec** Library

The imeges eppearing here are the best quelity possible considering the condition and legibility of the original copy and in keeping with the filming contract specificetions.

Original copies in printed paper covers ere filmed beginning with the front cover and endl.1g on the last pege with a printed or illustrated impression, or the beck cover when eppropriate. All other originel copies ere filmed beginning on the first pege with e printed or illustreted impression, and ending on the lest page with a printed or illustrated impression.

The lest recorded frame on each microfiche shell contein the symbol -> (meening "CON-TINUED"), or the symbol  $\nabla$  (meaning "END"). whichever apolies.

Maps, pletes, cherts, etc., may be filmed et different reduction ratios. Those too lerge to bo entirely included in one exposure ere filmed beginning in the upper left hand corner, left to right and top to bottom, es meny frames as required. The following dlegrams illustrate the method:

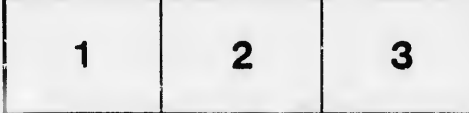

L'exempleire filmé fut reproduit grâce à la générosité de:

> Séminaire de Québec **Bibliotirèque**

Les imeges suivantes ont été reproduites avec le plus grand soin, compte tenu de la condition et de la netteté de l'exemplaire filmé, et en conformité avec les conditions du contrat de filmage.

Les excmpleires origineux dont le couverture en pepier est imprimée sont filmés en commençant per le premier plet et en terminent soit per le dernière page qui comporte une empreinte d'impression ou d'illustration, soit per le second plat, selon le cas. Tous les autres exemplaires origineux sont filmés en commencant par le première pege qui comporte une empreinte d'impression ou d'illustretion et en terminant per le dernière pege qui comporte une teile emprainte.

 $\mathbf{r}$ 

 $\boldsymbol{g}$ 

Un des symboles suivants appareître sur le dernière imege de chaque microfiche, selon le cas: le symbole - signifie "A SUIVRE", le symbole V signifie "FIN".

Les cartes, planches, tableaux, etc., peuvent être filmés à des taux de réduction différents. Lorsque le document est trop grand pour être reproduit en un seul cliché, il est filmé à partir de l'angle supérieur geuche, de gauche à droite, et de haut en bas, en prenant le nombre d'images nécessaire. Les diagremmes suivents illustrent le méthode.

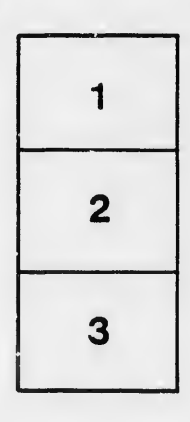

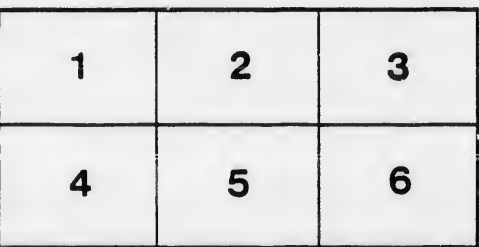

rata elure,

à